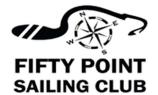

### **FPSC StartBot User Instructions**

# Sailing instructions Amendment #1 2023

### What is StartBot?

StartBot is a device used to automate the start sequence of a sailboat race. Once a race is scheduled, it acts completely autonomous and there is no need to interact with the StartBot. Scheduling a race can take place up to 12 hours BEFORE the race start and only takes a few seconds.

### **Connect to the StartBot**

In order to connect to StartBot, you must sail close by (ie, generally within 100'). On your Smart Phone (ie, iPhone or Android), connect to the Wireless Network named StartBot.

SSID: StartBot Password: StartBot

Once connected the first time, your phone will generally automatically connect to StartBot in the future.

## **Open the StartBot webpage**

Once connected to StartBot Wi-Fi, open a Web browser (ie, Chrome, Safari). Type the following address in the address bar:

http://startbot.local

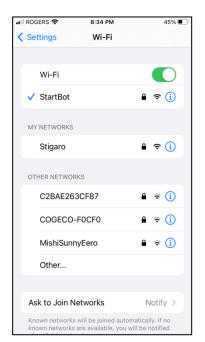

If you do this once, you can setup this website as a Desktop Shortcut to facilitate future connections.

#### To Schedule a Race

- 1. Sail close to the Startbot and connect to the Wi-Fi Network.
- 2. Open the StartBot webpage.
- 3. Choose the Start sequence settings and schedule the race.
- 4. Sail away and forget about it.

By default, the StartBot is set for the following start sequence:

| Time    | Event            | Sound           |
|---------|------------------|-----------------|
| 6:29 pm | 1 minute Alert   | 3 horns (short) |
| 6:30 pm | 5 minute Warning | 1 horn (short)  |
|         | Fleet flag UP    |                 |
| 6:31 pm | 4 minute Warning | 1 horn (short)  |
|         | Prep Flag UP     |                 |
| 6:34 pm | 1 minute Warning | 1 horn (short)  |
|         | Prep Flag DOWN   |                 |
| 6:35 pm | START            | 1 horn (long)   |
|         | Fleet flag DOWN  |                 |

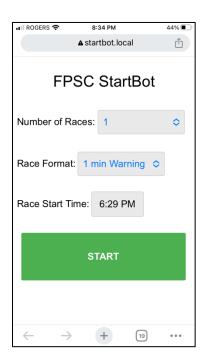

If acceptable, all you have to do is Click START then confirm by clicking OK. A countdown timer will begin. You do not have to remain near the StartBot and do NOT have to remain connected to WiFi.